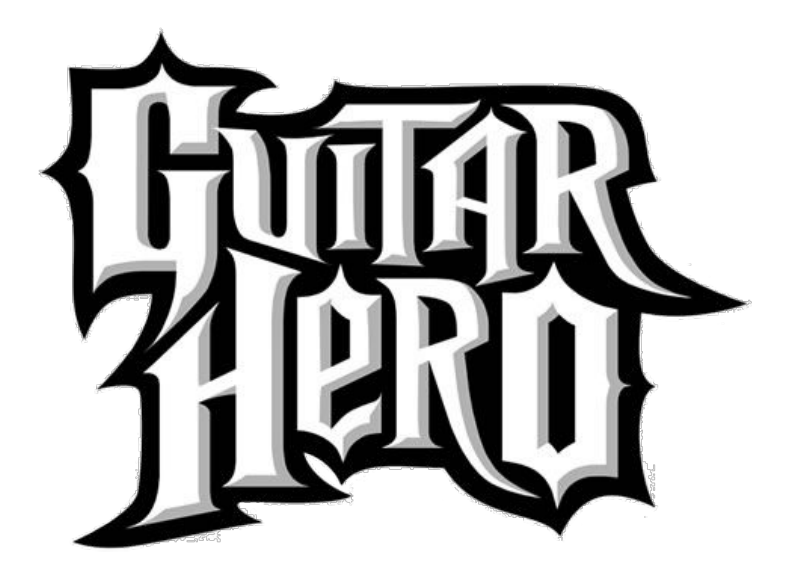

# DESIGN

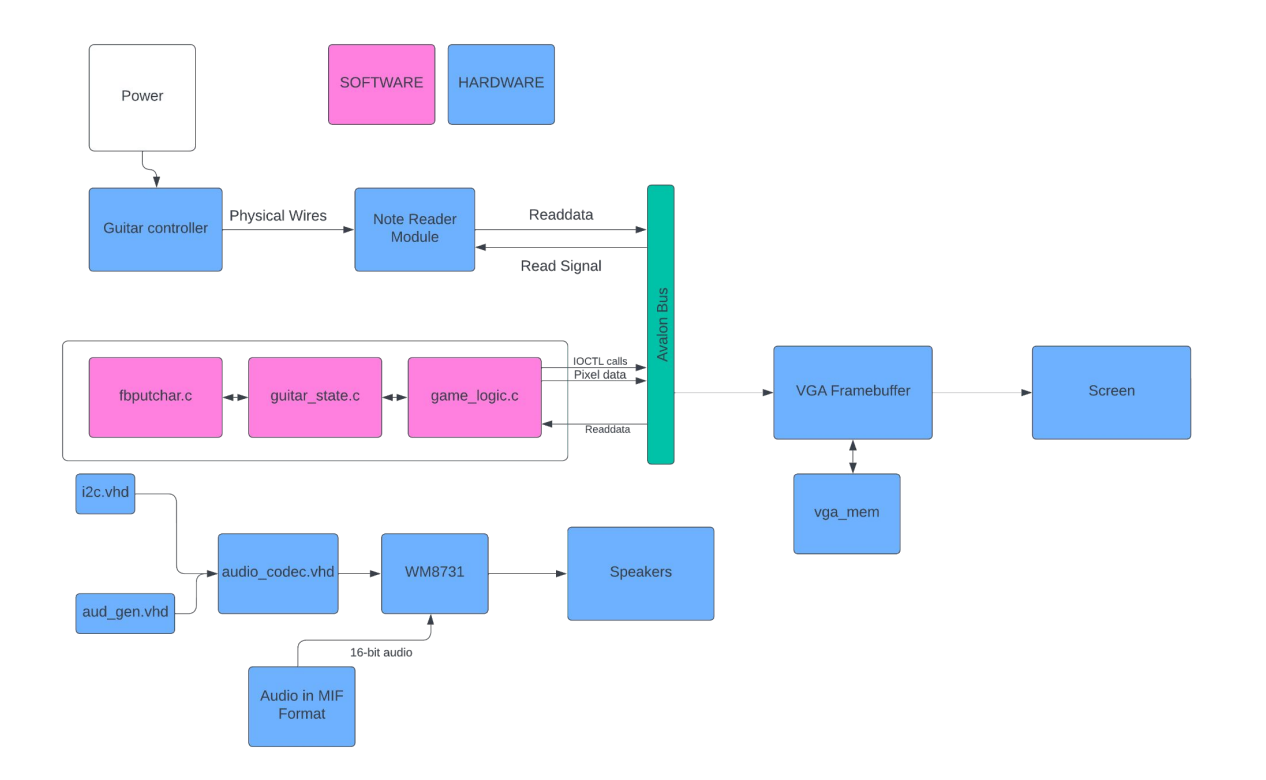

# **Controller**

- Salvaged old controller
- Debounced then soldered into controller pcb circuit
- GPIO pinout

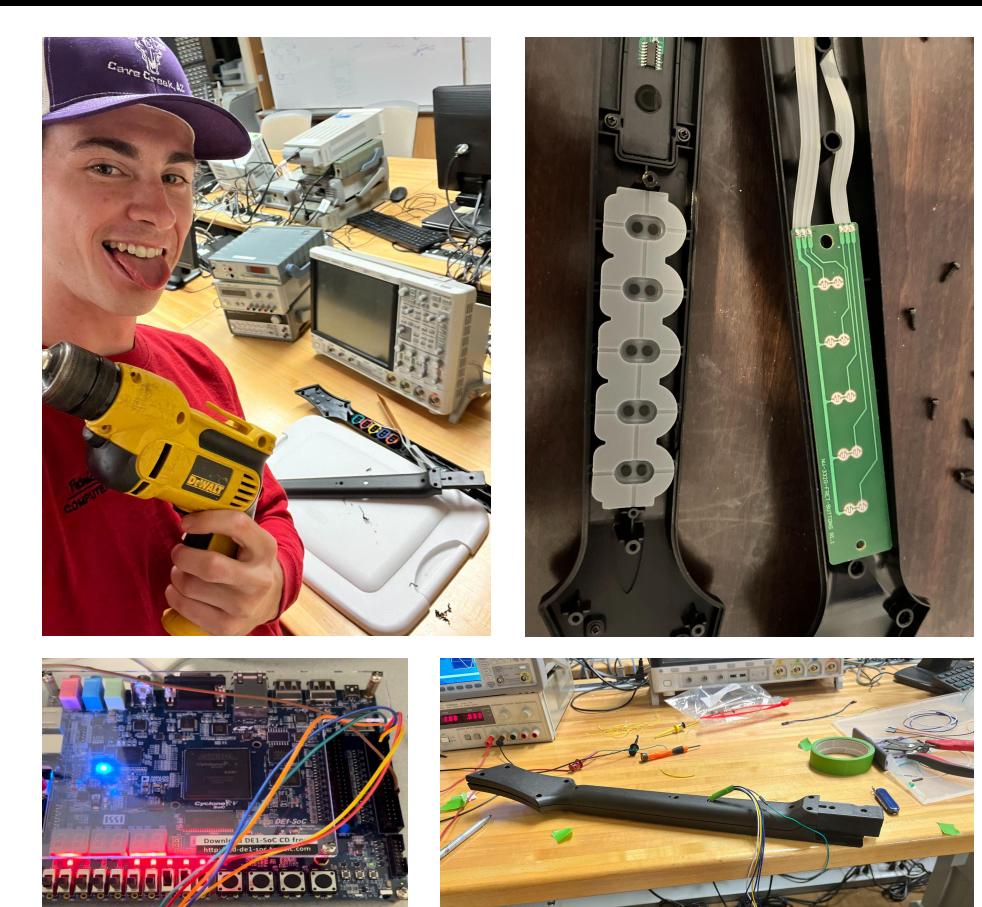

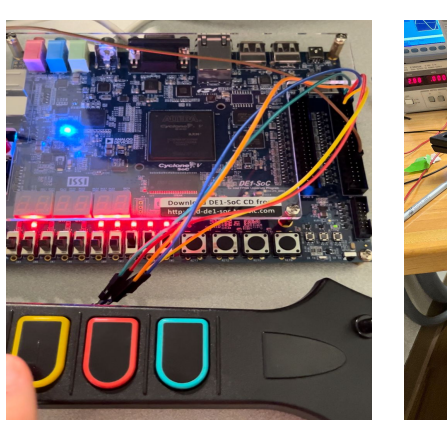

# Hardware Module

Avalon Bus

8 bit readdata

Pin assignment

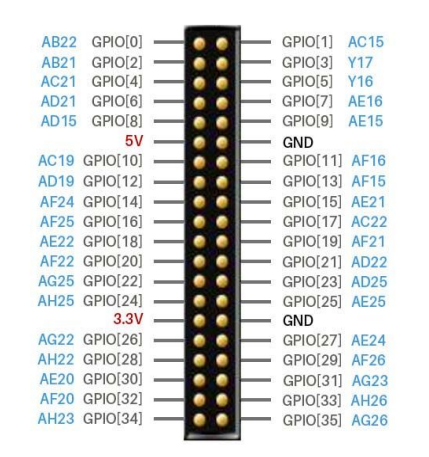

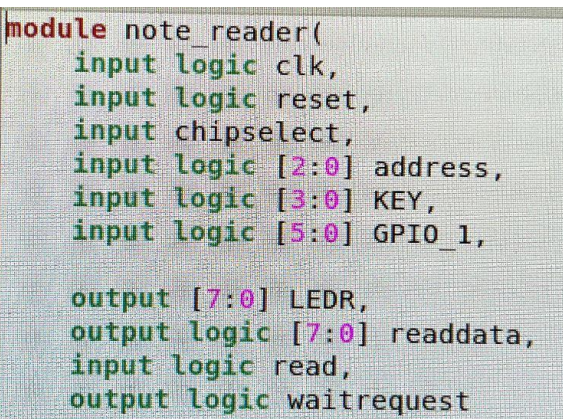

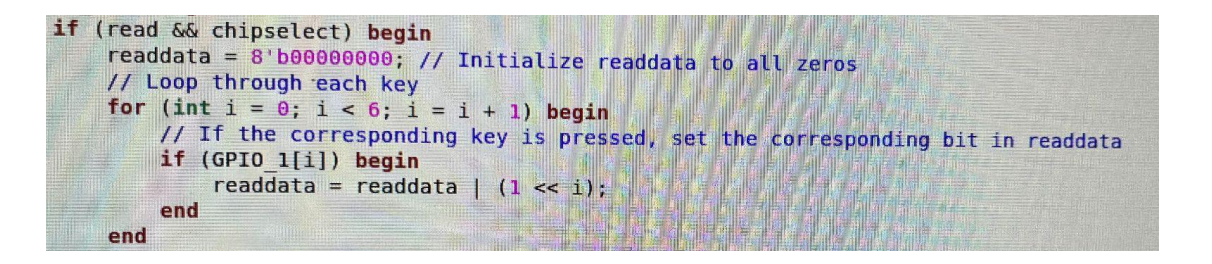

# Connecting hardware to software

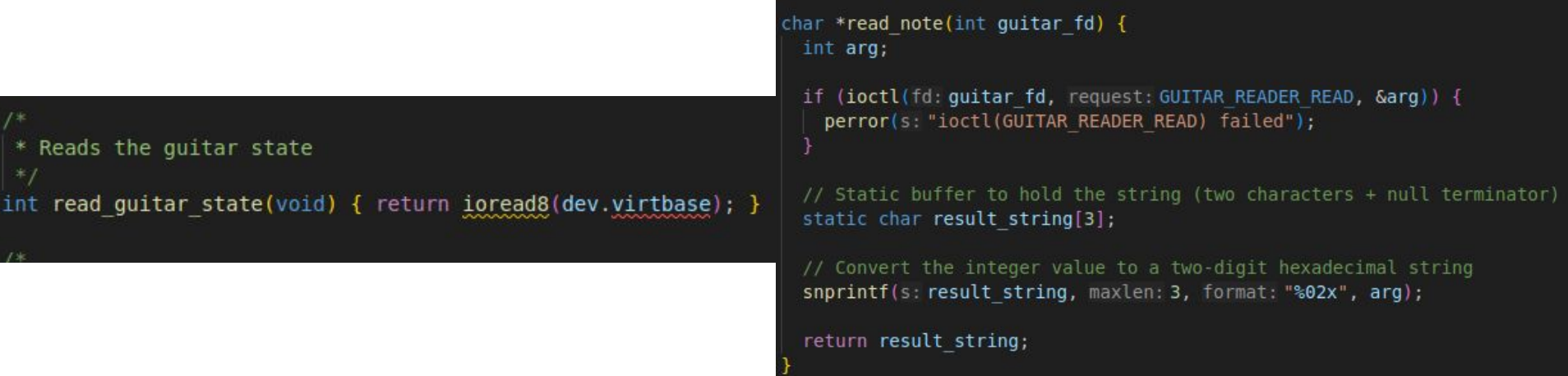

### Software - Input

Notes stored in a CSV, exported to a TXT

Output rows of notes based on stored note list

A thread continuously samples the guitar peripheral

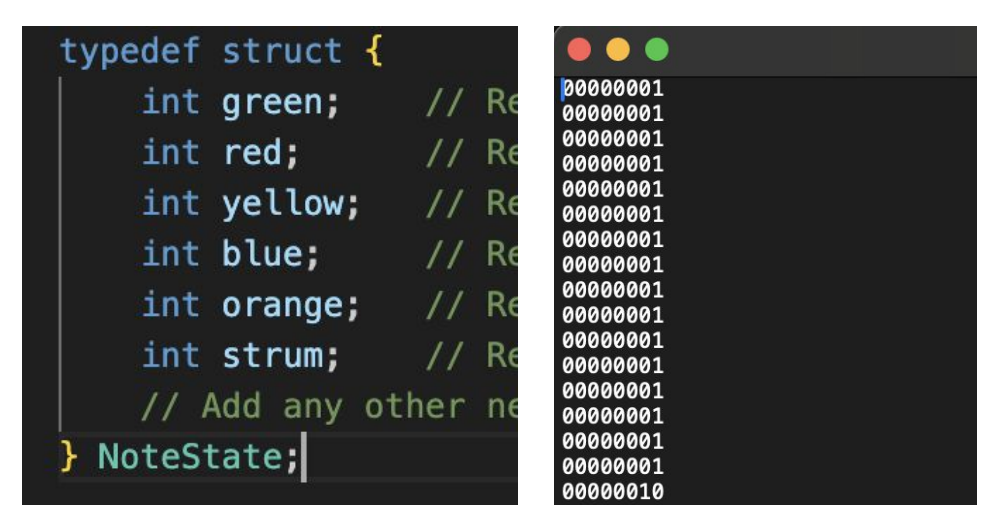

# VGA Framebuffer

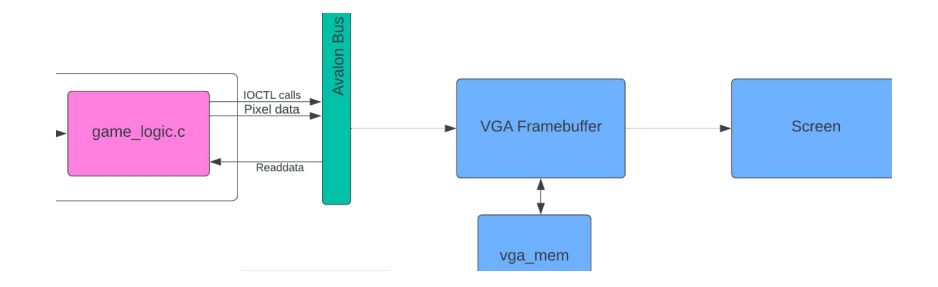

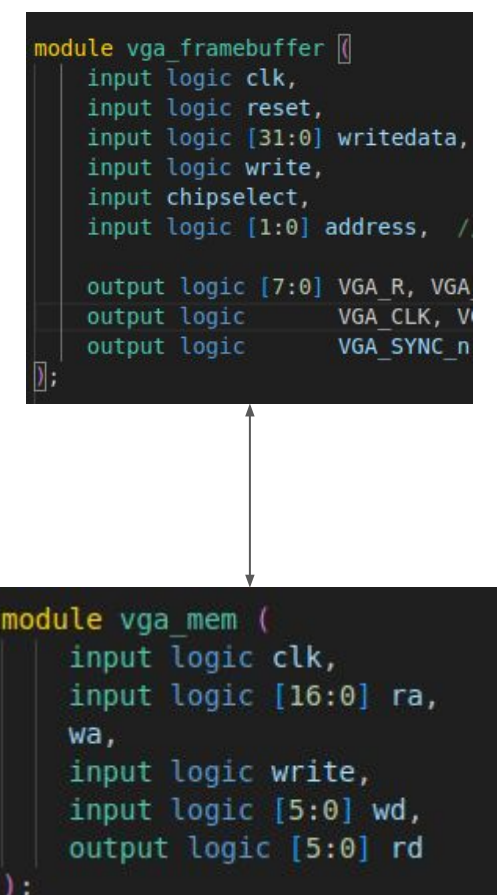

### Representing Colors

#### colors.c

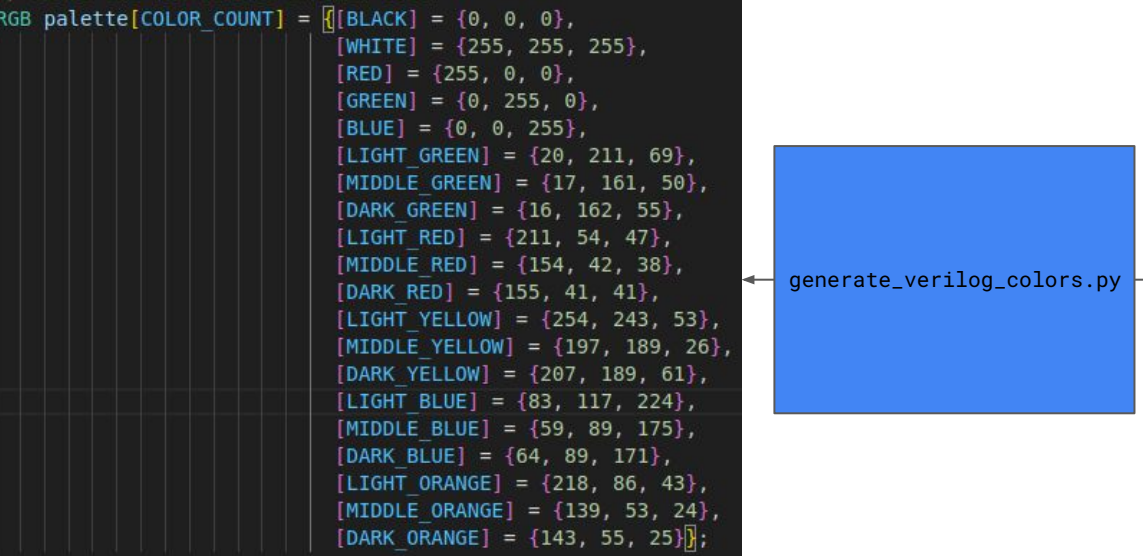

#### vga\_framebuffer.sv

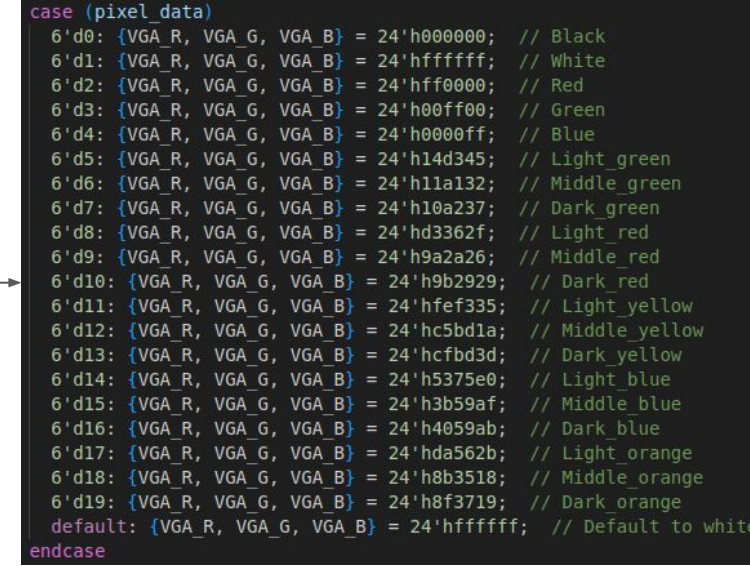

### General Software Structure

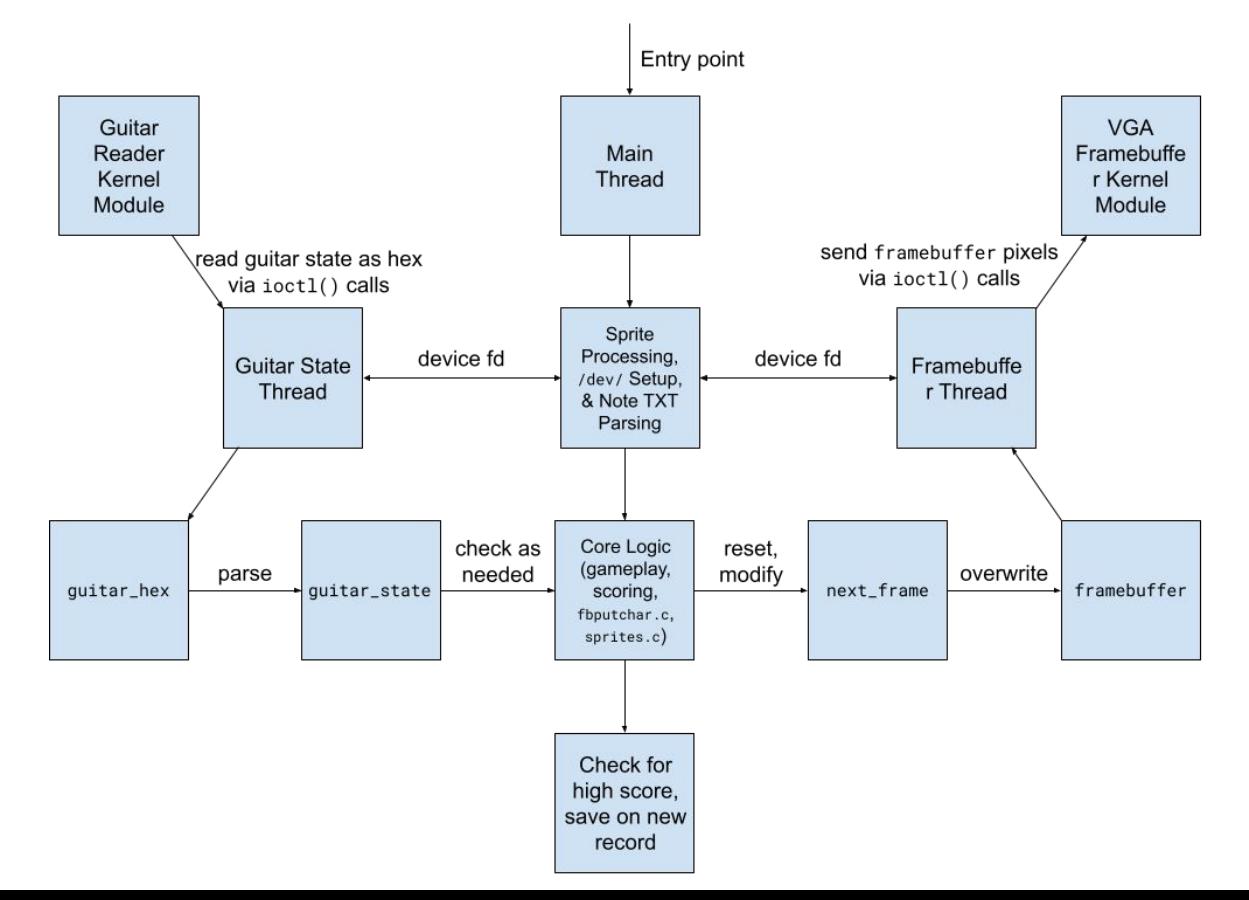

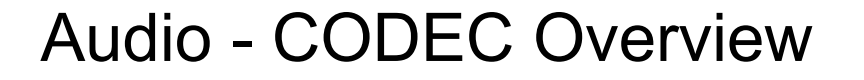

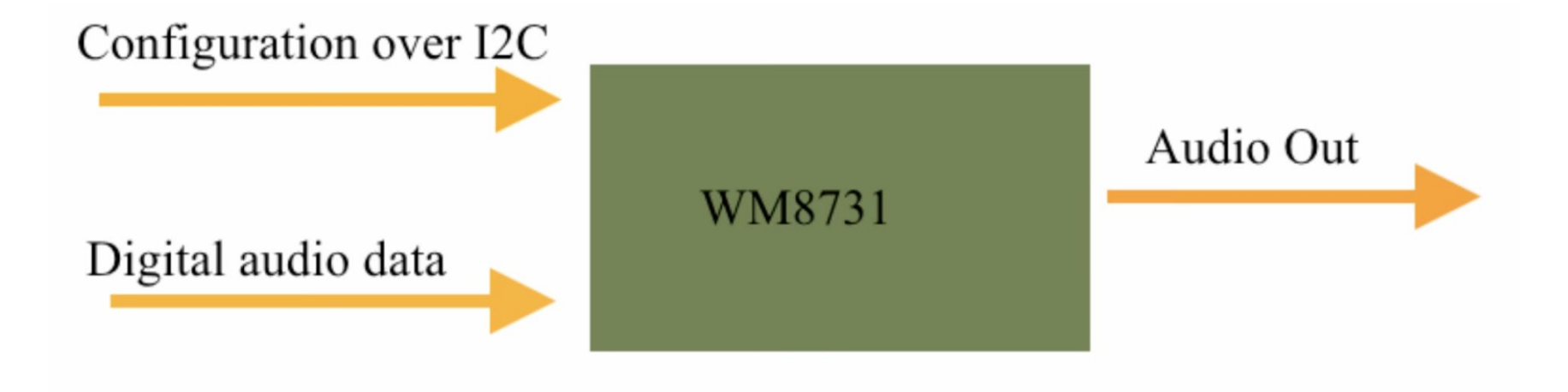

### Audio - I2C

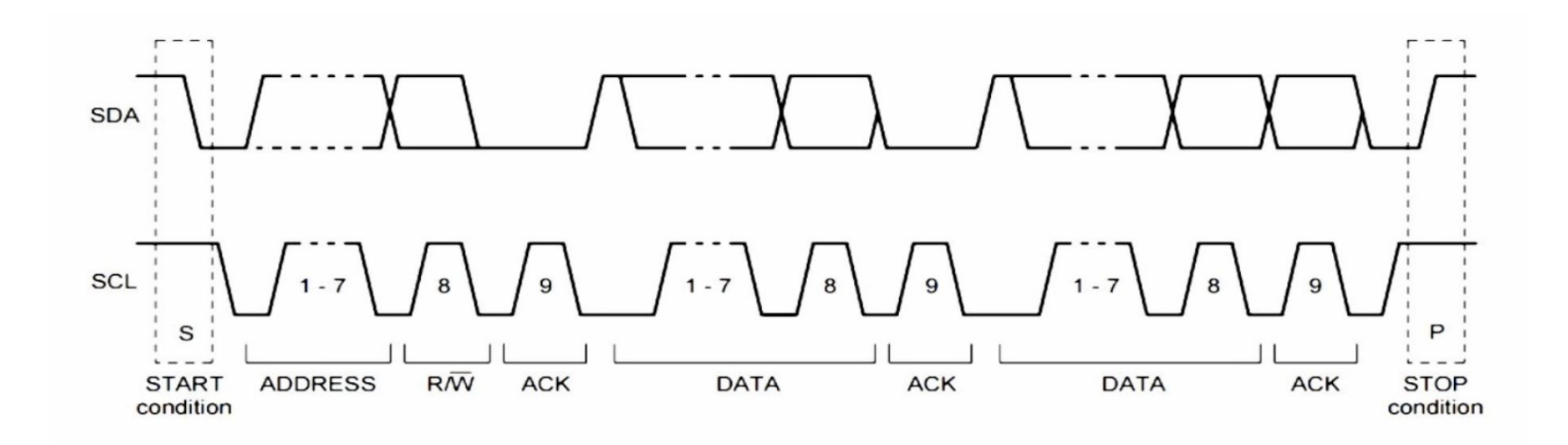

# Audio - CODEC Config

- 1. Slave Mode the CODEC gets all the necessary signals from the FPGA
- 2. USB Mode clk @ 12 Mhz, sample rate 48 kSps @ 16 Bit
- 3. Pulse-code modulation

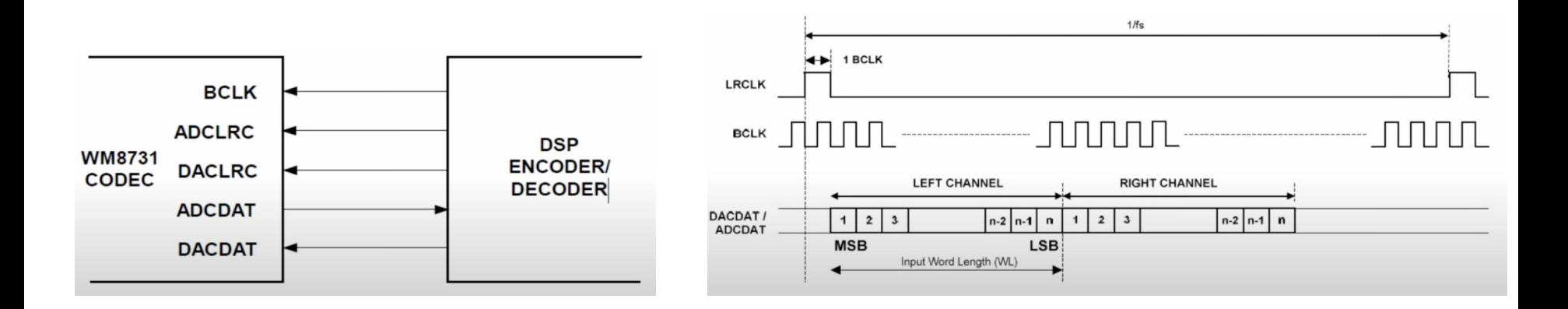

### Audio - Modules

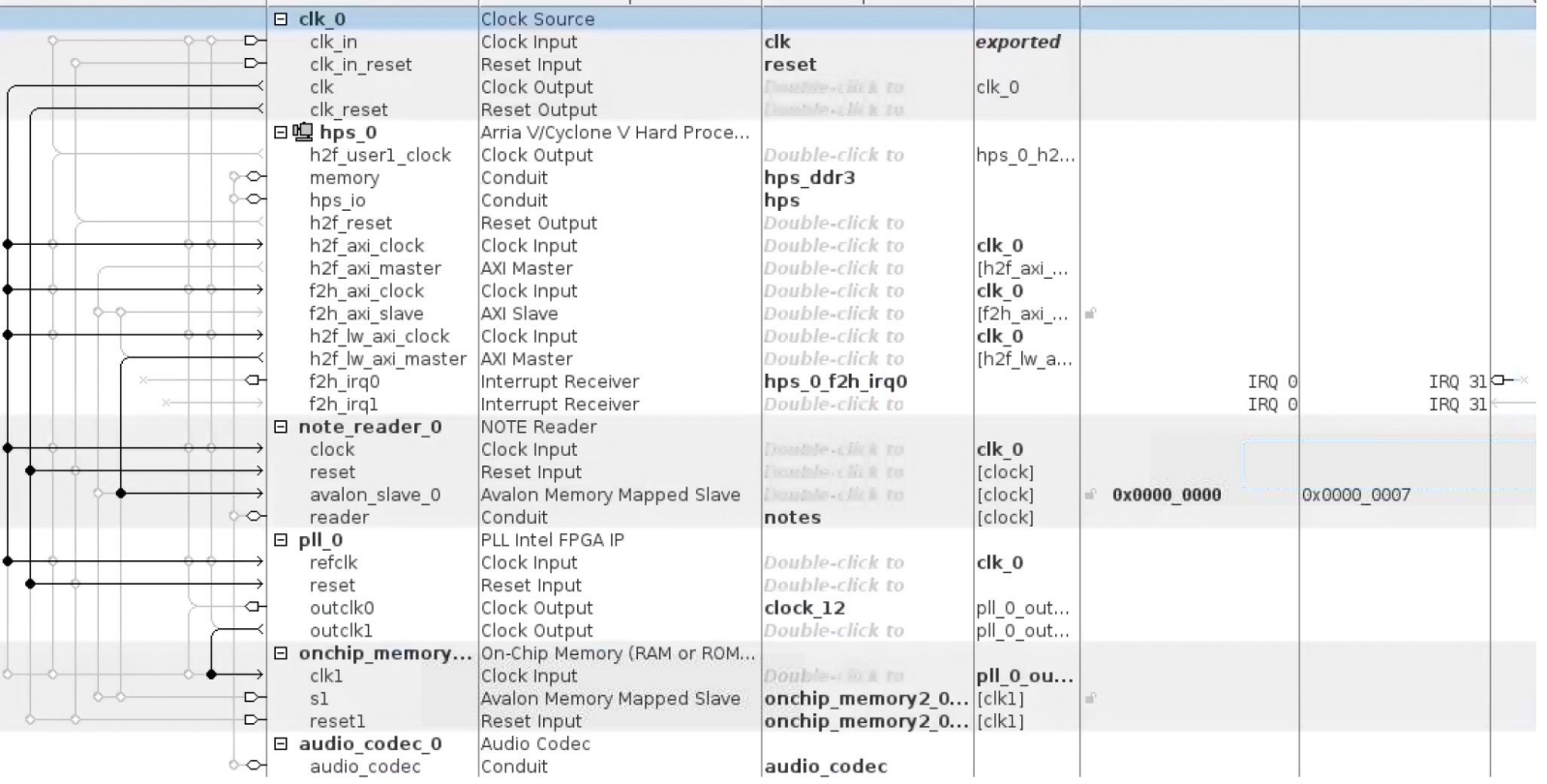

## Remote Development

● VGA Emulator (vga\_emulator.c) w/ libsdl2-dev. Replaces the HW & drivers

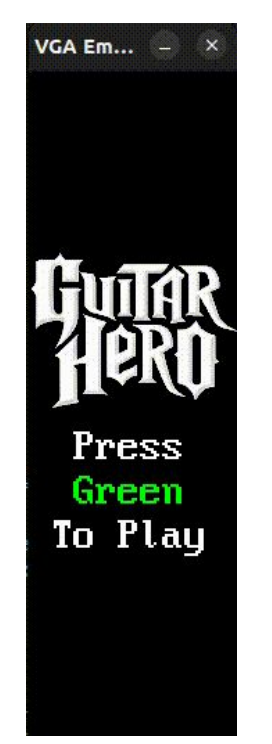